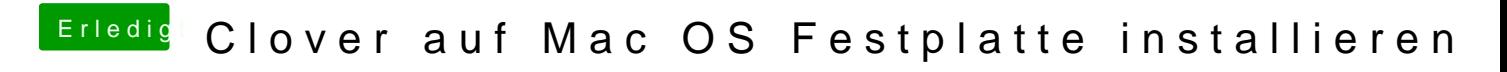

Beitrag von macdream vom 28. März 2020, 22:32

Jo, kommt aber nix mehr... Vielleicht eingeschlafen ?